# **ANALISIS DAN PENCEGAHAN SQL INJECTION DENGAN HONEYPOT**

**SKRIPSI**

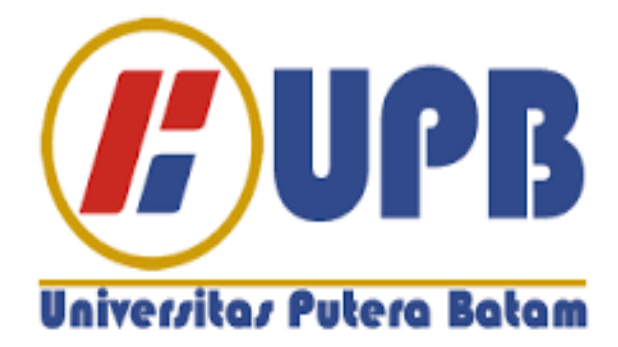

**Oleh: Indro Lie 140210018**

**PROGRAM STUDI TEKNIK INFORMATIKA FAKULTAS TEKNIK DAN KOMPUTER UNIVERSITAS PUTERA BATAM 2018**

# **ANALISIS DAN PENCEGAHAN SQL INJECTION DENGAN HONEYPOT**

**SKRIPSI Untuk memenuhi salah satu syarat guna memperoleh gelar Sarjana**

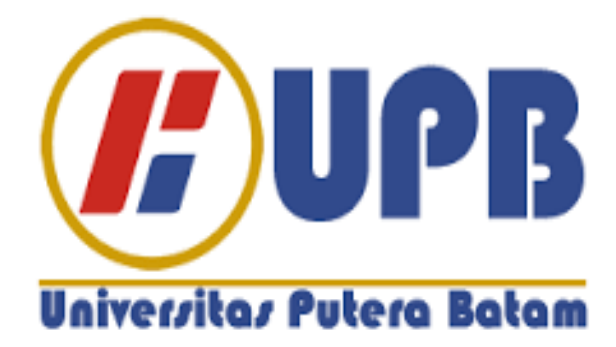

**Oleh Indro Lie 140210018**

**PROGRAM STUDI TEKNIK INFORMATIKA FAKULTAS TEKNIK DAN KOMPUTER UNIVERSITAS PUTERA BATAM 2018**

# **PERNYATAAN**

Dengan ini peneliti menyatakan bahwa:

- 1. Skripsi ini adalah asli dan belum pernah diajukan untuk mendapatkan gelar akademik (sarjana, dan/atau magister), baik di Universitas Putera Batam maupun di perguruan tinggi lain.
- 2. Skripsi ini adalah murni gagasan, rumusan, dan penelitian peneliti sendiri, tanpa bantuan pihak lain, kecuali arahan pembimbing.
- 3. Dalam skripsi ini tidak terdapat karya atau pendapat yang telah ditulis atau dipublikasikan orang lain, kecuali secara tertulis dengan jelas dicantumkan sebagai acuan dalam naskah dengan disebutkan nama pengarang dan dicantumkan dalam daftar pustaka.
- 4. Pernyataan ini peneliti buat dengan sesungguhnya dan apabila di kemudian hari terdapat penyimpangan dan ketidakbenaran dalam pernyataan ini, maka peneliti bersedia menerima sanksi akademik berupa pencabutan gelar yang telah diperoleh, serta sanksi lainnya sesuai dengan norma yang berlaku di perguruan tinggi.

Batam, 3 Februari 2018 Yang membuat pernyataan,

Indro Lie 140210018

# **ANALISIS DAN PENCEGAHAN SQL INJECTION DENGAN**

# **HONEYPOT**

**Oleh Indro Lie 140210018**

# **SKRIPSI**

**Untuk memenuhi salah satu syarat guna memperoleh gelar Sarjana**

**Telah disetujui oleh Pembimbing pada tanggal seperti tertera di bawah ini**

**Batam, 3 Februari 2018**

**Andi Maslan, S.T., M.SI.**

**Pembimbing**

#### **ABSTRAK**

Seiring dengan perkembangan zaman, pemanfaatan terhadap website ikut berkembang. Perkembangan tersebut membawa dampak positif dan juga dampak negatif. Salah satu dampak negatif adalah perkembangan tersebut meningkatkan potensi terjadinya peretasan pada website. Salah satu teknik peretasan website yang sering digunakan adalah SQL Injection. Teknik tersebut meretas suatu website dengan memasukkan suatu perintah SQL ke dalam variabel yang akan dibaca oleh database. Oleh karena itu, database akan membaca variabel tersebut sebagai suatu perintah yang harus dijalankan, bukan sebagai sebuah nilai dalam suatu variabel. Honeypot terbukti dapat mencegah peretasan dengan teknik SQL Injection. Oleh karena itu dalam penelitian ini, peneliti menggunakan Honeypot untuk melindungi suatu website dari peretasan dengan SQL Injection. Kemudian peneliti membahas mengenai cara kerja SQL Injection dalam peretasan website tersebut beserta cara pencegahannya dengan Honeypot. Mula-mula peneliti akan menggunakan suatu tool yang bernama sqlmap untuk melakukan SQL Injection terhadap web server. Setelah itu, Honeypot ditambahkan ke dalam jaringan dan konfigurasi pada *firewall* jaringan diubah agar semua *request http* dikirim menuju ke Honeypot. Setelah pemasangan Honeypot, dilakukan pengujian terhadap Honeypot dengan sqlmap untuk membuktikan bahwa web server telah berhasil dilindungi. Dari hasil pengujian, Honeypot berhasil mencegah peretasan pada web server dengan teknik SQL Injection. Honeypot melindungi web server dengan mengalihkan serangan SQL Injection ke Honeypot itu sendiri.

Kata Kunci: SQL Injection, website, peretasan, SQL, Honeypot.

#### *ABSTRACT*

*Along with the world developing, the use of website also developed. The developments had brought both positive and negative impacts. One of the negative impacts is that the developments increase the potential of website hacking. One of the most used techniques for hacking website is SQL Injection. This technique hacked a website by adding SQL query into variable that will be read by the database. Therefore, the database will read the variable as a command to execute, not as a value in variable. Honeypot was proven able to prevent SQL Injection from hacking a website. Therefore in this study, the researcher used Honeypot to protect a website from hacking with SQL Injection. After that, the researcher analyze how SQL Injection works to hack a website and how to use Honeypot to prevent the hack. At first, the researcher will use a tool called sqlmap to hack the web server with SQL Injection. After that, Honeypot will get installed to the network and the configuration in the firewall will get changed, so that any http request will be send to Honeypot. After the Honeypot installed, the Honeypot will get tested with sqlmap to prove that the web server get protected. Based on the testing result, the Honeypot able to protect web server from hacking with SQL Injection technique. Honeypot protects the website by making itself as a target to attack instead.*

*Keywords: SQL Injection, website, hacking, SQL, Honeypot.*

#### **KATA PENGANTAR**

Puji dan syukur peneliti panjatkan kepada Tuhan Yang Maha Esa yang telah melimpahkan segala rahmat dan karuniaNya, sehingga penulis dapat menyelesaikan laporan tugas akhir yang merupakan salah satu persyaratan untuk menyelesaikan program studi strata satu (S1) pada Program Studi Teknik Informatika Universitas Putera Batam. Penulis menyadari bahwa skripsi ini masih jauh dari sempurna. Karena itu, kritik dan saran akan senantiasa penulis terima dengan senang hati. Dengan segala keterbatasan, penulis menyadari pula bahwa skripsi ini takkan terwujud tanpa bantuan, bimbingan, dan dorongan dari berbagai pihak. Untuk itu, dengan segala kerendahan hati, penulis menyampaikan ucapan terima kasih kepada:

- 1. Ibu Nur Elfi Husda, S.Kom., M.SI. selaku Rektor Universitas Putera Batam.
- 2. Bapak Andi Maslan, S.T., M.SI. selaku Pembimbing Skripsi Peneliti dan Ketua Program Studi Teknik Informatika Universitas Putera Batam.
- 3. Bapak Alvendo Wahyu Aranski, S.Kom.,M.Kom. selaku dosen pembimbing akademik peneliti.
- 4. Bapak Arif Rahman Hakim, S.Kom., M.Kom. selaku dosen pengajar peneliti.
- 5. Ibu Yusli Yenni, S.Kom., M.Kom. selaku dosen pengajar peneliti.
- 6. Dosen dan Staff Universitas Putera Batam.
- 7. Teman-teman yang telah memberikan semangat dan dukungan dalam penyusunan skripsi ini.

vii

Semoga Tuhan Yang Maha Esa membalas kebaikan dan selalu mencurahkan hidayah serta taufikNya, Amin.

Batam, Februari 2018

Penulis

# **DAFTAR ISI**

# HALAMAN SAMPUL DEPAN

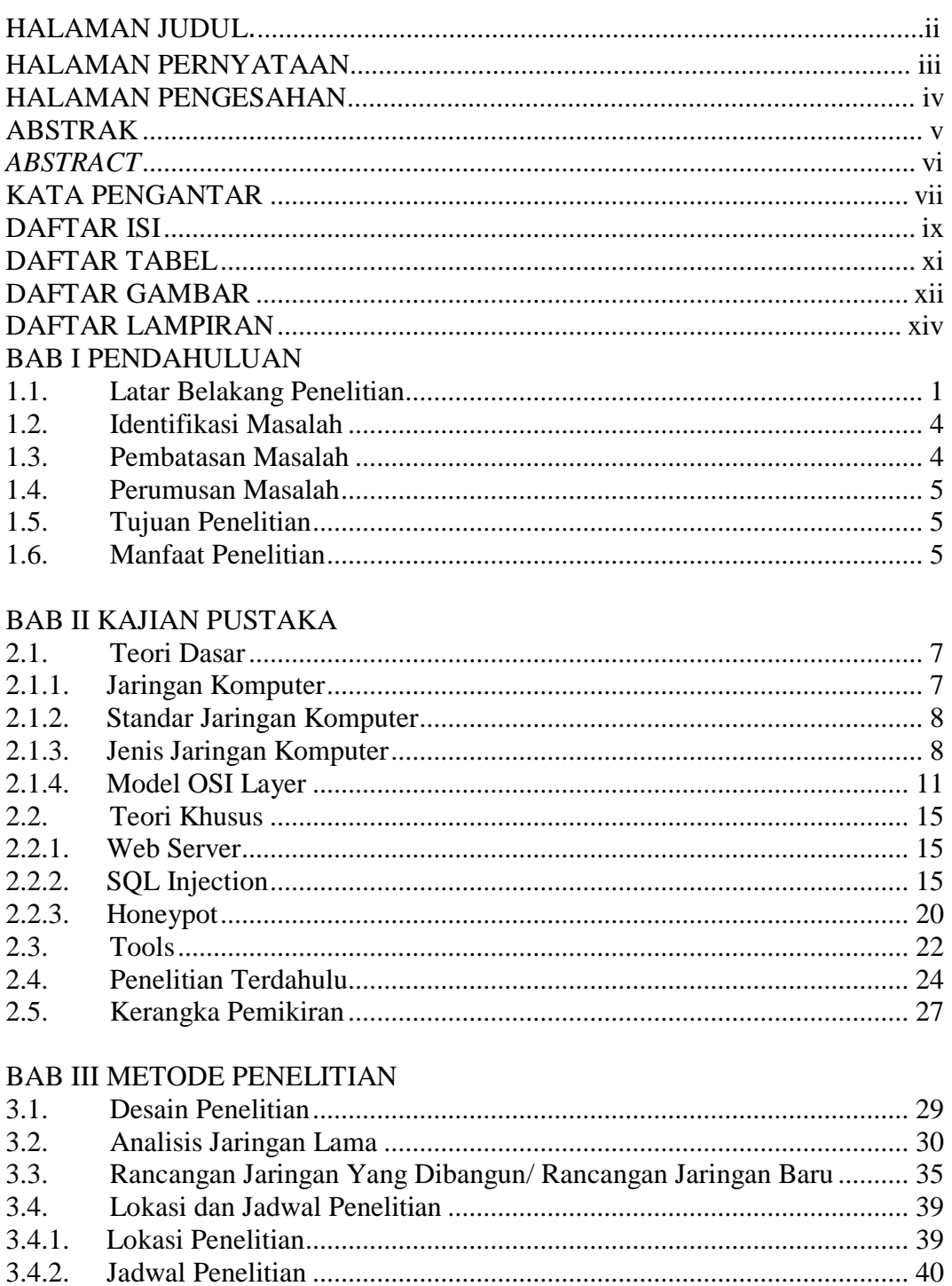

# BAB IV HASIL PENELITIAN DAN PEMBAHASAN

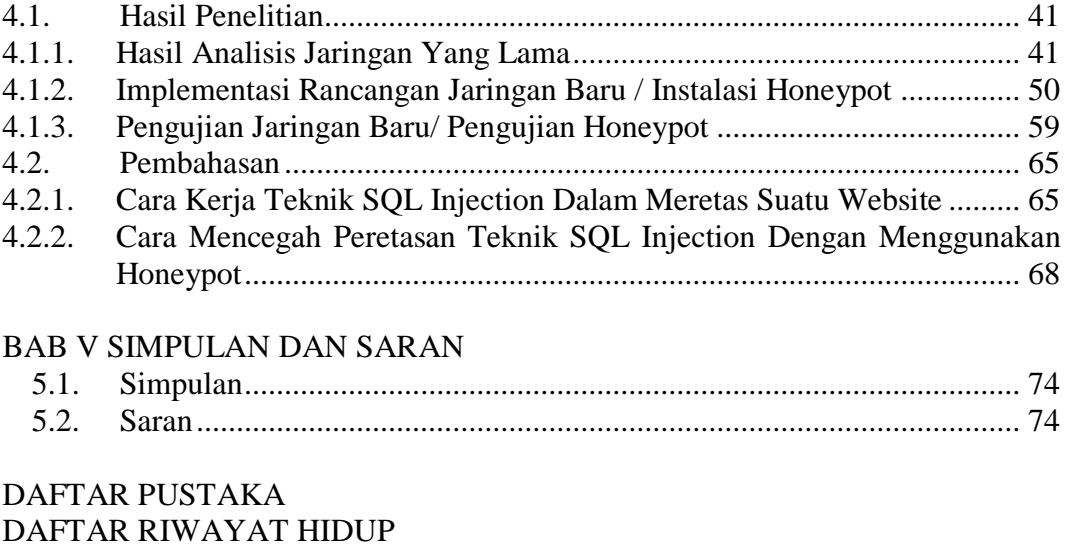

LAMPIRAN

# **DAFTAR TABEL**

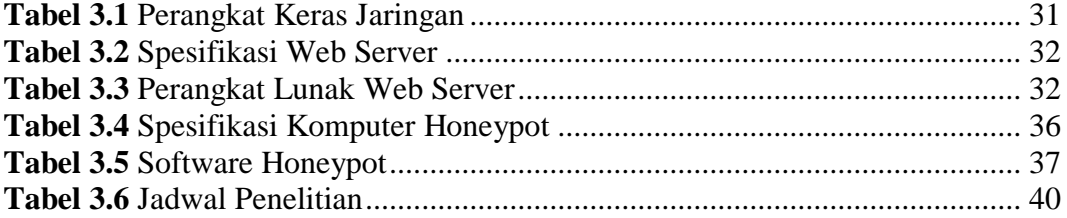

# **DAFTAR GAMBAR**

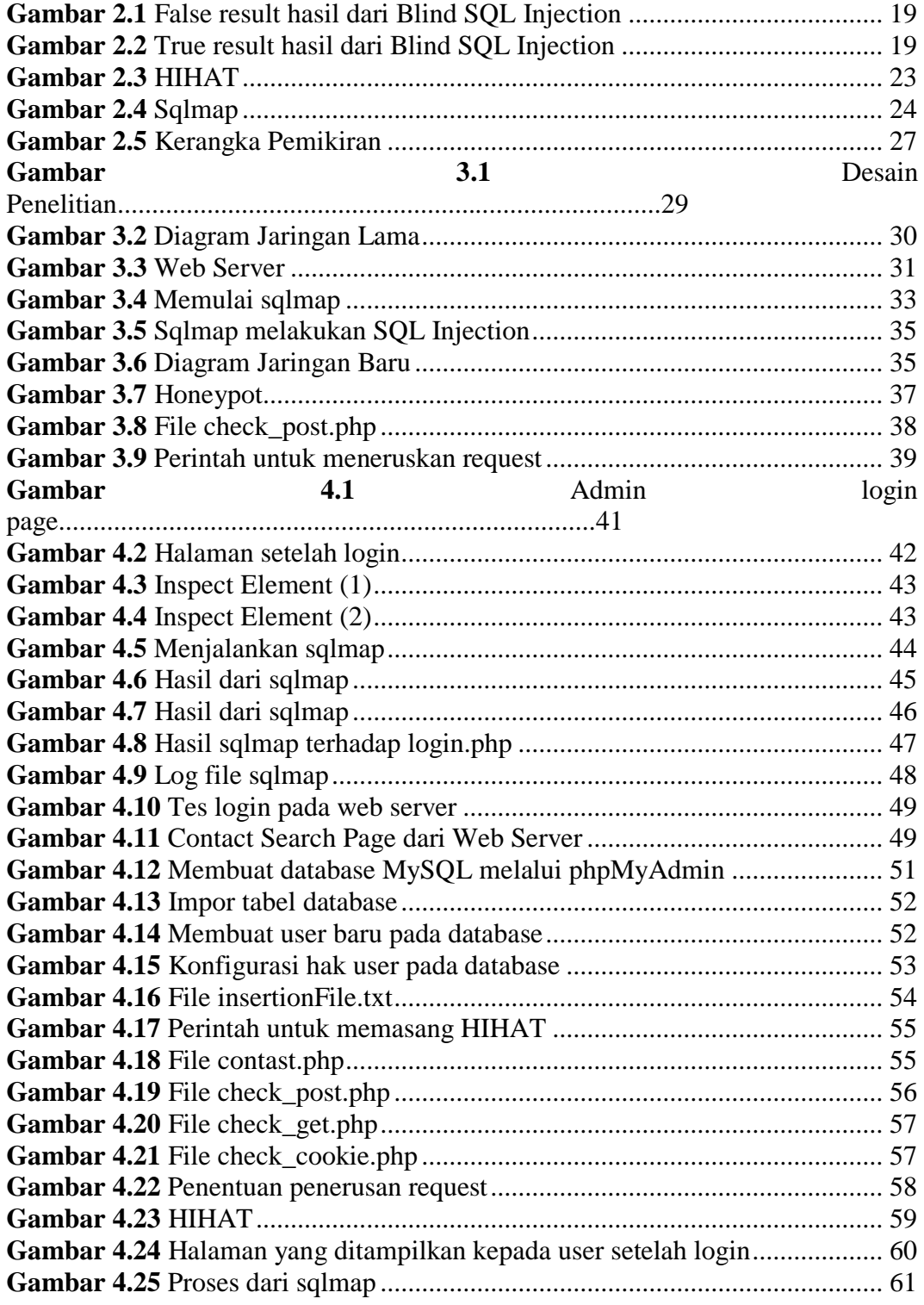

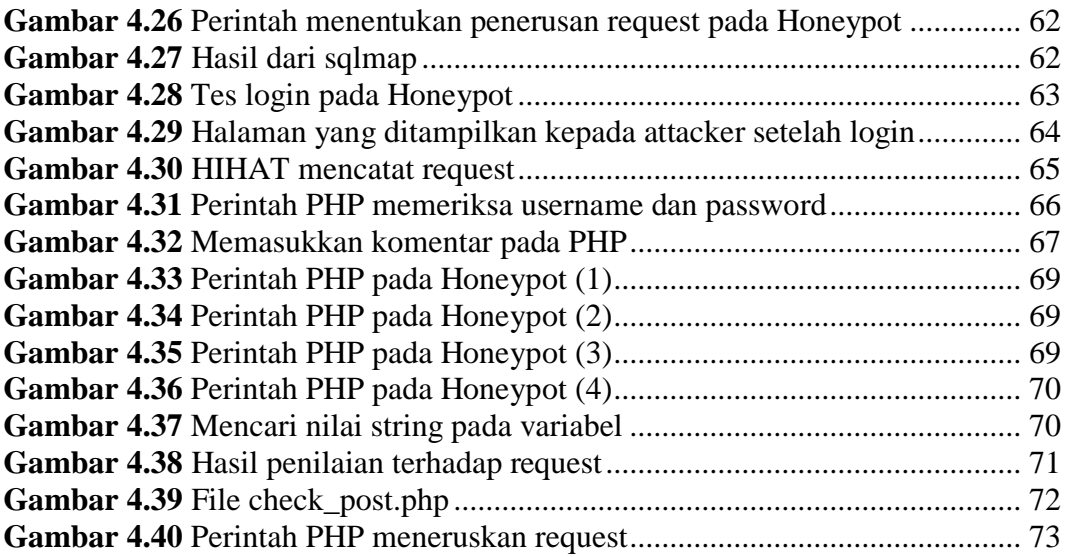

# **DAFTAR LAMPIRAN**

**Lampiran 1** Surat Izin Penelitian **Lampiran 2** Surat Balasan Izin Penelitian

#### **BAB I**

# **PENDAHULUAN**

#### **1.1. Latar Belakang Penelitian**

Perkembangan dalam bidang teknologi semakin pesat. Salah satu perkembangan adalah pemanfaatan terhadap *website*. *Website* tidak hanya terbatas sebagai media informasi sekarang, bahkan *website* sudah digunakan sebagai tempat untuk bertransaksi baik itu dalam bentuk barang maupun jasa. Akan tetapi, perkembangan tersebut secara tidak langsung juga menimbulkan dampak negatif. Salah satu dampak negatif yang dimaksud adalah meningkatkan potensi terjadinya peretasan pada suatu *website*. Dalam jurnalnya (Laksana & Rosyid, 2017: 364) mengungkapkan bahwa Symantec dalam laporan yang dirilis tahun 2016 menyebutkan bahwa serangan yang mengancam *web server* meningkat sebanyak 117% pada tahun 2015 dibandingkan tahun 2014. Oleh sebab itu, pengembang *website* tentunya harus memperhatikan keamanan pada *website* untuk mencegah timbulnya kerugian yang tidak diinginkan.

Peretasan pada *website* dapat dilakukan dengan berbagai teknik. Salah satu teknik yang pada umumnya digunakan oleh peretas dalam melakukan peretasan terhadap suatu *website* adalah teknik SQL Injection. Hal ini diungkapkan oleh (Yulianingsih, 2016: 46) bahwa total serangan terhadap situs-situs yang ada di Indonesia adalah 28.430.843 dan jenis serangan paling besar adalah melalui SQL.

Menurut (Baihaqi, Shiddiqi, & Adi Pratomo, 2013: 2), SQL injection adalah sebuah serangan dengan cara memasukkan sebuah kode ke dalam sebuah string yang akan dieksekusi oleh aplikasi *database server*. Pada umumnya, database akan membaca variabel dan melakukan eksekusi tanpa melakukan *filtering* atau validasi pada variabel tersebut. Teknik SQL Injection mengeksploitasi kelemahan tersebut untuk menyisipkan perintah SQL sehingga *database* membaca nilai pada variabel yang diterima sebagai perintah yang harus dieksekusi. Dengan demikian, secara tidak langsung peretas mendapatkan akses terhadap database dan dapat mencuri informasi.

Tingginya tingkat peretasan pada website yang dilakukan dengan menggunakan SQL Injection mendorong beberapa pihak tertentu untuk mengembangkan cara mencegah teknik tersebut. Salah satu cara yang dikembangkan adalah Honeypot. Menurut (Baihaqi et al., 2013: 1), Honeypot adalah sebuah sistem yang dibuat untuk menyimulasikan layanan yang berjalan di atas sebuah *server* dengan tujuan sebagai umpan untuk mengalihkan atau menarik perhatian peretas untuk menyerang sistem tersebut. Dengan demikian, Honeypot melindungi suatu sistem dengan mengelabui peretas agar menyerang Honeypot itu sendiri. Honeypot juga akan mencatat aktivitas serangan yang dilakukan untuk keperluan penyelidikan.

Berdasarkan penelitian yang dilakukan oleh (Aidin, Nasution, & Azmi, 2016: 2176–2177) dalam jurnal "IMPLEMENTASI HIGH INTERACTION HONEYPOT PADA SERVER", peneliti melakukan instalasi Honeypot pada suatu cubieboard, kemudian peneliti menggunakan beberapa *tools* untuk menguji kinerja Honeypot tersebut terhadap beberapa teknik peretasan yang pada umumnya digunakan, salah satunya SQL Injection. Dari hasil pengujian, Honeypot berhasil melindungi server dari peretasan dengan teknik SQL Injection. Berdasarkan penelitian tersebut, Honeypot terbukti dapat mencegah peretasan dengan teknik SQL Injection.

PT Duta Computer merupakan salah satu perusahaan yang bergerak dalam bidang IT di Batam. Dalam beroperasi, perusahaan tersebut menggunakan *website* sebagai salah satu sarana informasi untuk menunjang bisnisnya. Namun, baik pada *website* maupun jaringan komputer perusahaan tersebut belum memiliki sistem keamanan yang dapat mencegah teknik SQL Injection. Dengan demikian, *website* perusahaan tersebut berpotensi diretas dengan teknik SQL Injection mengingat banyaknya *website* yang diretas dengan menggunakan teknik ini. Apabila *website* berhasil diretas, hal ini tentu dapat menimbulkan kerugian bagi perusahaan tersebut.

Oleh karena itu pada penelitian ini, peneliti akan menggunakan Honeypot untuk melindungi *website* PT Duta Computer dari peretasan dengan teknik SQL Injection. Kemudian, peneliti akan menganalisis cara kerja teknik SQL Injection dalam peretasan *website* beserta cara pencegahannya dengan menggunakan Honeypot. Peneliti berharap implementasi tersebut dapat mencegah *website* PT Duta Computer dari peretasan dengan teknik SQL Injection. Peneliti juga berharap penelitian ini dapat menambah wawasan masyarakat khususnya pengembang *website* mengenai teknik SQL Injection dan Honeypot serta penelitian ini juga dapat dijadikan referensi untuk penelitian lebih lanjut.

Berdasarkan pembahasan singkat di atas, peneliti akan melakukan penelitian dengan judul "ANALISIS DAN PENCEGAHAN SQL INJECTION DENGAN HONEYPOT".

#### **1.2. Identifikasi Masalah**

Berdasarkan latar belakang yang sudah dijelaskan di atas, maka dapat diidentifikasikan permasalahan sebagai berikut:

- 1. *Website* PT Duta Computer belum memiliki sistem keamanan yang dapat mencegah teknik SQL Injection.
- 2. Jaringan komputer pada PT Duta Computer belum memiliki sistem keamanan yang dapat mencegah teknik SQL Injection.

#### **1.3. Pembatasan Masalah**

Agar penelitian tidak meluas dari pembahasan yang dimaksud, dalam skripsi ini peneliti membatasi pada ruang lingkup sebagai berikut:

- 1. Analisis yang dilakukan pada teknik SQL Injection, terbatas pada analisis cara kerjanya dalam melakukan peretasan terhadap *website*.
- 2. Analisis yang dilakukan pada Honeypot, terbatas pada analisis cara Honeypot mendeteksi serangan SQL Injection dan cara Honeypot mencegah SQL Injection pada *website*.

3. Penelitian ini akan menggunakan tool Honeypot yang dimodifikasi oleh peneliti untuk menyesuaikan kebutuhan penelitian. Nama tool tersebut adalah HIHAT *(High Interaction Honeypot Analysis Toolkit*).

#### **1.4. Perumusan Masalah**

Berdasarkan latar belakang yang sudah dijelaskan sebelumnya, maka dapat diambil beberapa perumusan masalah adalah sebagai berikut:

- 1. Bagaimana cara kerja teknik SQL Injection dalam meretas suatu *website*?
- 2. Bagaimana cara mencegah terjadinya peretasan tersebut dengan Honeypot?

### **1.5. Tujuan Penelitian**

Adapun beberapa tujuan penelitian yang ingin dicapai dalam pembahasan ini adalah sebagai berikut:

- 1. Mengetahui cara kerja teknik SQL Injection dalam meretas suatu website.
- 2. Mengetahui cara mencegah terjadinya peretasan tersebut dengan Honeypot.

## **1.6. Manfaat Penelitian**

Manfaat penelitian yang dapat diperoleh dari penelitian ini terbagi menjadi dua aspek, sebagai berikut:

### 1. Aspek Teoritis

Secara teoritis, penelitian ini diharapkan dapat memperluas pengetahuan pembaca mengenai cara kerja teknik SQL Injection dalam peretasan suatu *website* beserta cara pencegahannya dengan menggunakan Honeypot serta dapat digunakan sebagai referensi untuk penelitian lebih lanjut.

### 2. Aspek Praktis

Sedangkan dari segi praktis, penelitian ini diharapkan dapat bermanfaat bagi pihak-pihak sebagai berikut:

# a. Bagi Mahasiswa

Penelitian ini dapat menambah wawasan mahasiswa dan menjadi referensi untuk penelitian lebih lanjut.

#### b. Bagi Pengembang Website

Penelitian ini dapat menambah wawasan pengembang *website* dan dapat digunakan sebagai referensi untuk mencegah terjadinya peretasan *website* dengan Honeypot.

c. Bagi Masyarakat

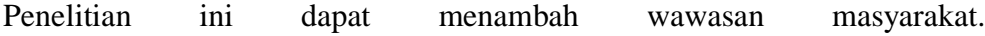

#### **BAB II**

# **KAJIAN PUSTAKA**

### **2.1. Teori Dasar**

Berikut ini peneliti akan membahas mengenai teori dasar terkait penelitian menggunakan beberapa kutipan yang dikutip oleh peneliti baik dari buku maupun jurnal penelitian sebelumnya:

### **2.1.1. Jaringan Komputer**

Menurut (Maslan & Wangdra, 2012: 2), jaringan komputer adalah sebuah kumpulan dari komputer, printer, dan peralatan lainnya yang terhubung dalam satu kesatuan dan membentuk suatu sistem tertentu. Komputer-komputer yang terhubung ini dapat saling berkomunikasi, bertukar informasi, maupun berbagi pakai sumber daya yang sama, seperti printer, scanner, perangkat lunak dan lain sebagainya. Komputer-komputer dapat terhubung baik itu melalui media transmisi berupa kabel maupun nirkabel.

Sedangkan menurut (Nugroho, 2016: 9), jaringan merupakan sebuah konsep hubungan/interkoneksi antar sekumpulan perangkat. Antar perangkat harus saling terhubung, apabila ada perangkat yang tidak terhubung, maka konsep tersebut bukan termasuk dalam definisi jaringan.

#### **2.1.2. Standar Jaringan Komputer**

Agar komunikasi data dapat terjadi, terlebih dahulu suatu jaringan harus dapat berkomunikasi dengan jaringan yang lain. Oleh karena itu, suatu jaringan komputer yang dibangun harus memperhatikan arsitektur standar yang telah ditentukan. Dengan demikian, perbedaan jenis komputer ataupun sistem operasi tidak menjadi masalah karena jaringan tersebut menggunakan protokol yang sama dalam pengiriman maupun penerimaan data. Salah satu protokol yang pada umumnya digunakan untuk komunikasi data pada jaringan adalah protokol TCP/IP. Menurut (Maslan & Wangdra, 2012: 47), protokol TCP/IP (*Transmission Control Protocol/Internet Protocol*) adalah sekelompok protokol yang mengatur komunikasi data komputer di Internet. Sedangkan menurut (Siregar, 2010: 14– 15), protokol TCP/IP adalah kumpulan protokol yang digunakan untuk menghubungkan komputer-komputer yang ada di seluruh dunia. Dengan adanya protokol tersebut, komputer-komputer yang berbeda jenis maupun sistem operasi tetap dapat berkomunikasi.

### **2.1.3. Jenis Jaringan Komputer**

Jenis jaringan komputer dapat dibagi berdasarkan kriteria seperti sebagai berikut:

### **2.1.3.1. Jenis Jaringan Komputer Berdasarkan Jangkauan**

Berdasarkan jangkauannya, jaringan komputer terbagi menjadi 3 jenis:

#### **2.1.3.1.1. LAN (Local Area Network)**

Menurut (Andi, 2010: 2), LAN merupakan jaringan yang menghubungkan sejumlah komputer yang ada dalam suatu lokasi dengan area yang terbatas seperti ruang atau gedung. Umumnya LAN memilki cakupan sampai dengan beberapa kilometer.

#### **2.1.3.1.2. MAN (Metropolitan Area Network)**

Menurut (Andi, 2010: 3), MAN merupakan jaringan yang lebih besar dari jaringan LAN tetapi lebih kecil dari jaringan WAN. Jaringan MAN dapat dikatakan sebagai gabungan dari beberapa jaringan LAN. Cakupan dari MAN dapat mencakup sampai dengan luas suatu kota.

### **2.1.3.1.3. WAN (Wide Area Network)**

Menurut (Andi, 2010: 2), WAN merupakan jaringan antara LAN satu dengan LAN lain yang dipisahkan oleh lokasi yang cukup jauh. Contoh dari WAN adalah jaringan yang menghubungkan antara suatu kantor pusat dengan kantor cabang di daerah-daerah.

### **2.1.3.2. Jenis Jaringan Komputer Berdasarkan Media Koneksi**

Berdasarkan media koneksinya, jaringan komputer juga terbagi menjadi 3 jenis:

#### **2.1.3.2.1. Fiber Optik**

Menurut (Winarno & Zaki, 2013: 65), fiber optik merupakan sebuah teknologi komunikasi yang menggunakan benang kaca atau plastik untuk mentransmisikan data. Pentransmisian dilakukan dengan data dimodulasikan terlebih dahulu sebagai gelombang cahaya. Kabel fiber optik memiliki beberapa keunggulan seperti sebagai berikut:

- 1. Memiliki bandwidth yang lebih besar dibandingkan dengan kabel tembaga atau kabel logam lainnya.
- 2. Memiliki ketahanan yang lebih tinggi terhadap interferensi dibandingkan dengan kabel lainnya.
- 3. Secara fisik memiliki ukuran yang lebih kecil dibandingkan dengan kabel lainnya.
- 4. Dengan kabel fiber optik, data bisa ditransmisikan secara digital dan bukan analog.

Meskipun begitu, kabel fiber optik juga memiliki beberapa kelemahan, seperti biaya yang lebih mahal baik kabelnya maupun biaya instalasinya, selain itu kabel fiber juga lebih rapuh dan sulit dipotong.

## **2.1.3.2.2. Ethernet**

Menurut (Winarno & Zaki, 2013: 66), ethernet merupakan arsitektur LAN yang dikembangkan oleh Xerox bekerja sama dengan DEC dan Intel di tahun 1976. Ethernet merupakan standar utama yang digunakan dalam membangun jaringan kabel. Contoh yang termasuk dalam ethernet adalah kabel UTP (*Unshielded Twisted Pair*).

#### **2.1.3.2.3. Wireless LAN**

Menurut (Winarno & Zaki, 2013: 67), wireless LAN adalah sebuah jaringan dimana tidak ada koneksi fisik yang menghubungkan antar komputer di jaringan. Komputer-komputer tersebut dihubungkan menggunakan gelombang radio atau gelombang mikro agar dapat berkomunikasi satu sama lain.

#### **2.1.4. Model OSI Layer**

Menurut (Maslan & Wangdra, 2012: 37), OSI (*The Open System Interconnection*) adalah suatu standar komunikasi antarmesin yang terdiri atas 7 lapisan. Sedangkan menurut (Siregar, 2010: 11), OSI merupakan acuan untuk *network communication*. Model OSI dikatakan *open systems architecture* karena model ini menghubungkan satu komputer dengan komputer yang lain menggunakan komunikasi terbuka. OSI dibuat oleh lembaga ISO (*The International Organization for Standardization*), Amerika Serikat. Ketujuh lapisan tersebut mempunyai peran dan fungsi yang berbeda antara satu sama lain. Ketujuh lapisan tersebut dibagi lagi dalam 2 tingkatan grup, yaitu: *upper layer* dan *lower layer*. *Upper layer* terdiri dari *Application Layer, Presentation Layer, Session Layer* dan berfokus pada aplikasi pengguna serta representasi file di komputer, sedangkan *lower layer* terdiri dari *Transport Layer, Network Layer, Data Link Layer, Physical Layer* dan berfokus pada *network engineering* yang membuat perangkat keras. Berikut ini akan dijelaskan satu per satu fungsi dari masing-masing layer:

#### **2.1.4.1. Physical Layer**

Menurut (Sugeng, 2010: 66), *Physical layer* berfungsi dalam pengiriman raw bit ke kanal komunikasi. Masalah-masalah yang harus diperhatikan adalah masalah desain (jika dikirim bit 1 harus diartikan bit 1 di sisi penerima), masalah desain ini ditemukan ada hubungannya dengan mekanika, kelistrikan, prosedur *interface*, dan medium transmisi fisik yang berada di bawah lapisan fisik. *Physical layer* juga merupakan lapisan yang paling dekat dengan perangkat keras jaringan secara fisik. Perangkat yang beroperasi pada lapisan ini adalah *hub*, *repeater*, *network interface card*, dan *host bus adapter*.

#### **2.1.4.2. Data Link Layer**

Sedangkan *data link layer* menurut (Sugeng, 2010: 66–67), tugas utamanya sebagai fasilitas transmisi raw data dan mentransformasikan data tersebut ke saluran yang bebas dari kesalahan transmisi. Pada lapisan ini dimungkinkan melakukan pemecahan data input menjadi sejumlah *frame*. Selanjutnya *frame* tersebut dikirim secara berurutan, dan memproses *acknowledgement frame* yang dikirim kembali oleh penerima. Perangkat yang beroperasi pada lapisan ini adalah *bridge* dan *switch layer-2*.

#### **2.1.4.3. Network Layer**

N*etwork layer* menurut (Sugeng, 2010: 67), berfungsi sebagai pengendalian operasi subnet. Masalah desain yang penting adalah menentukan route pengiriman paket dari sumber ke tujuannya. Lapisan ini akan mendefinisikan alamat IP (*Internet Protocol*) perangkat sehingga setiap perangkat dapat berkomunikasi dalam satu jaringan. Selain itu lapisan ini juga berfungsi dalam membuat *header* pada paket data dan kemudian menentukan jalur pengiriman yang akan ditempuh oleh paket data. Perangkat yang beroperasi pada lapisan ini adalah *router* dan *switch layer-3.*

#### **2.1.4.4. Transport Layer**

T*ransport layer* menurut (Sugeng, 2010: 67), memiliki fungsi dasar menerima data dari *session layer*, bila perlu memecah data menjadi bagian-bagian yang lebih kecil, meneruskan potongan data ke lapisan jaringan dan menjamin seluruh potongan data sampai dengan benar di sisi lainnya. Lapisan ini bertanggungjawab dalam memastikan semua paket akan tiba pada penerima tanpa ada *error*. Apabila ada paket yang hilang atau rusak dalam proses pengiriman, *transport layer* akan mengirim ulang paket tersebut.

#### **2.1.4.5. Session Layer**

Menurut (Sugeng, 2010: 68), *session layer* yang bertugas mengizinkan para pengguna untuk menetapkan *session* diantara mereka dan *session* tersebut memungkinkan seorang pengguna untuk melakukan log ke dalam suatu *remote*

*time sharing system* atau memindahkan suatu file dari satu mesin ke mesin yang lain. Dengan kata lain, lapisan ini akan mendefinisikan bagaimana sebuah *session* atau koneksi akan dibangun, dan lapisan ini akan melakukan kontrol terhadap koneksi yang dibangun seperti menghancurkan maupun memelihara koneksi yang telah ada.

#### **2.1.4.6. Presentation Layer**

*Presentation layer* menurut (Sugeng, 2010: 68), melakukan fungsi-fungsi tertentu yang sering diminta untuk menjamin penemuan sebuah penyelesaian umum bagi masalah tertentu. *Presentation layer* juga bertugas mentranslasikan data yang ditransmisikan oleh aplikasi ke dalam format yang dapat ditransmisikan melalui jaringan dan juga sebaliknya. Contoh protokol yang berada pada lapisan ini adalah *Remote Desktop Protocol (RDP)*.

### **2.1.4.7. Application Layer**

Berbanding terbalik dengan *physical layer*, *application layer* merupakan lapisan yang paling dekat dengan *user*. Menurut (Sugeng, 2010: 68), lapisan ini berfungsi melayani *remote terminal*. Lapisan ini terdiri dari berbagai macam protokol yang biasa dipergunakan. Lapisan ini juga bertugas menyediakan antarmuka ke jaringan melalui aplikasi untuk digunakan *user* serta mengatur bagaimana aplikasi dapat mengakses jaringan dan membuat pesan-pesan kesalahan. Contoh protokol yang berada pada lapisan ini adalah HTTP, FTP, POP3.

#### **2.2. Teori Khusus**

Berikut ini peneliti akan membahas mengenai teori khusus terkait penelitian menggunakan beberapa kutipan yang dikutip oleh peneliti baik dari buku maupun jurnal penelitian sebelumnya:

#### **2.2.1. Web Server**

Menurut (Laksana & Rosyid, 2017: 364), *web server* merupakan komputer yang memiliki tanggung jawab untuk menerima HTTP *request* dari *client* dan mengirimkan HTTP *response* menuju *client*. HTTP *request* yang dimaksud adalah pesan yang dikirimkan dari *client* ke *server*, termasuk baris pertama dari pesan tersebut, metode yang digunakan, penanda dari sumber dan versi protokol yang digunakan. HTTP *request* umumnya dikirim oleh *client* menggunakan *web browser*.

# **2.2.2. SQL Injection**

Pada subbab berikut, peneliti akan melakukan pembahasan lebih lanjut mengenai teknik SQL Injection:

### **2.2.2.1. Definisi SQL Injection**

Menurut (Baihaqi et al., 2013: 2), SQL injection adalah sebuah serangan dengan cara memasukkan sebuah kode ke dalam sebuah string yang akan dieksekusi oleh aplikasi *database server*. Sedangkan menurut (Efendi, Yovita, & Hafidudin, 2016: 279), SQL Injection adalah sebuah metode menyisipkan *query* sql ke dalam sebuah aplikasi *web* melalui form *input* dan url (*uniform resource locator*) untuk mendapatkan informasi pada basis data.

Pada umumnya, *database* akan langsung melakukan eksekusi *query* dengan nilai input yang diterima dari *website* tanpa melakukan pemeriksaan terhadap nilai input terlebih dahulu. Padahal, nilai input tertentu dapat mengubah arti atau tujuan dari query SQL yang sebenarnya. SQL Injection bekerja dengan mengeksploitasi kelemahan tersebut. Contohnya query SQL di bawah ini:

# **\$txId = (\$\_POST['User\_Id']);**

# **\$txSQL = "SELECT \* FROM Member WHERE User\_Id = '".\$txId."' ";**

Katakanlah seorang penyerang melakukan input pada parameter "User Id" dengan nilai **31 OR 1=1**. Kemudian *website* menerima input tersebut dan mengeksekusi *query* tanpa melakukan validasi apapun terhadap nilai input, sehingga query SQL akan menjadi:

#### **SELECT \* FROM Member WHERE User\_Id = 31 OR 1=1;**

*Query* SQL di atas valid sehingga database akan memberi balasan dengan memberikan seluruh baris dari tabel "Member" karena OR 1=1 selalu benar. Dengan demikian, penyerang telah memperoleh informasi dari database tersebut. Padahal, tujuan sebenarnya dari *query* SQL tersebut adalah untuk mencari informasi dari 1 user saja.

#### **2.2.2.2. Jenis-Jenis SQL Injection**

Pada umumnya, SQL Injection terdiri dari 3 jenis, yaitu:

#### **2.2.2.2.1. Union-Based SQL Injection**

Jenis ini merupakan jenis SQL Injection yang sering digunakan. Menurut (Baloch, 2015: 343), *this type of attack utilizes the use of a UNION statement, which is the combination of two select statements, to extract information from the database.* Jenis ini memanfaatkan perintah "UNION" untuk menggabungkan dua perintah pada SQL dan mengambil informasi dari *database*. Contohnya adalah: **http://localhost/index.php?support=yes' and 1=0 UNION all select 1,2,3,4--±**.

Penyisipan perintah di atas dapat menampilkan informasi dari kolom *database*. Penggunaan "1=0" berfungsi agar hasil dari *query* yang terletak di sebelah kiri "UNION" tidak dieksekusi, sedangkan *query* "all select 1,2,3,4--±" merupakan perintah yang menampilkan informasi dari kolom *database*. Penggunaan UNION di sini memungkinkan penambahan *query* "all select 1,2,3,4- -±".

#### **2.2.2.2.2. Error-Based SQL Injection**

Jenis SQL Injection ini merupakan jenis SQL Injection yang paling mudah digunakan. Menurut (Baloch, 2015: 343), i*n this technique, we cause an application to throw an error to extract the database*. Dengan menggunakan teknik ini, ketika seorang penyerang menyisipkan perintah SQL pada input, *database* akan membalas *request* tersebut dalam bentuk pesan *error* yang

ditampilkan langsung pada *website*. Dari *error* tersebut, penyerang mendapatkan informasi dari *database*. Contohnya: **http://www.example.com/product.aspx?Id=7 and @@version=1--**. Penyisipan *query* "**and @@version=1—**" pada *website* tertentu, dapat menampilkan informasi mengenai jenis *database* serta sistem operasi yang sedang digunakan.

#### **2.2.2.2.3. Blind SQL Injection**

Teknik ini biasanya digunakan apabila *error-based* SQL injection tidak berhasil oleh karena *website* telah diatur untuk tidak menampilkan pesan *error*. Menurut (Baloch, 2015: 355), *a blind SQL injection is one where an attacker extracts the data by asking the database "true or false" questions*. Pada blind SQL injection, untuk mendapatkan informasi mengenai *database*, penyerang perlu melakukan injeksi SQL dalam bentuk pertanyaan "benar atau salah". Penyerang kemudian akan menarik kesimpulan berdasarkan *output* dari *website* karena tidak adanya pesan *error* yang ditampilkan. Injeksi perlu dilakukan terus menerus sampai penyerang mendapatkan informasi yang diinginkannya. Oleh karena itu, teknik ini juga merupakan jenis SQL Injection yang paling sulit digunakan. Contohnya: seorang penyerang ingin menggunakan teknik Blind SQL Injection untuk mengetahui versi *database* MySQL yang digunakan.

#### **SQL Injection Demo RHAINFOSEC**

#### **ENGINE SUPPORT COMMENT TRANSACTIONS XA SAVPOINTS**

**Gambar 2.1** False result hasil dari Blind SQL Injection Sumber: Buku Ethical Hacking and Penetration Testing Guide, p. 358

Query "http://localhost/index.php?support=yes' AND SUBSTRING(version (),1,1)=**4**;--+" digunakan untuk memastikan apakah versi mysql yang digunakan adalah versi 4 dan hasilnya *website* memberikan *false result* seperti gambar di atas yang berarti versi MySQL yang digunakan bukan versi 4. Sedangkan ketika digunakan *query* "http://localhost/index.php?support=yes' AND SUBSTRING(version (),1,1)=**5**;--+", *website* memberikan *output* seperti gambar di bawah.

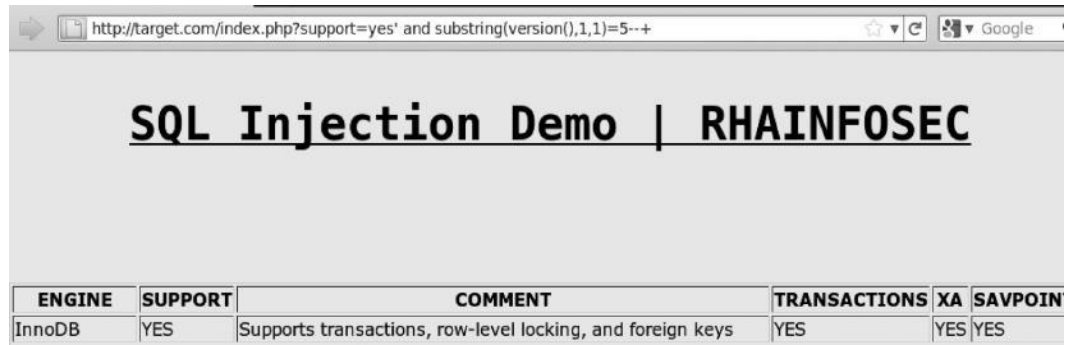

**Gambar 2.2** True result hasil dari Blind SQL Injection Sumber: Buku Ethical Hacking and Penetration Testing Guide, p. 358

☆▼e M

Output yang diberikan merupakan *true result*, hal ini menunjukkan bahwa versi MySQL yang digunakan adalah versi 5. Hasilnya, penyerang tetap dapat mengali informasi mengenai *database* tanpa menggunakan pesan *error* meskipun prosesnya lebih sulit.

#### **2.2.3. Honeypot**

Dalam subbab berikut, peneliti akan melakukan pembahasan lebih lanjut mengenai Honeypot:

### **2.2.3.1. Definisi Honeypot**

Menurut (Baihaqi et al., 2013: 1) , Honeypot adalah sebuah sistem yang dibuat untuk menyimulasikan layanan yang berjalan di atas sebuah server dengan tujuan sebagai umpan untuk mengalihkan atau menarik perhatian peretas untuk menyerang sistem tersebut. Sedangkan menurut (Aidin et al., 2016: 2173), Honeypot adalah suatu sistem yang sengaja dikorbankan untuk menjadi sasaran penyerangan dari peretas. Honeypot bekerja dengan mengelabui peretas dan mengalihkan peretas dari sistem yang lain. Dengan demikian, Honeypot dapat melindungi sistem yang lebih vital.

Selain mengalihkan serangan, Honeypot juga dapat diimplementasikan untuk mencatat informasi mengenai aktivitas peretasan yang dilakukan oleh seorang peretas. Aktivitas ini kemudian dapat dipelajari untuk keperluan pengembangan sistem yang lain agar tingkat keamanan sistem tersebut dapat meningkat dan peretasan dengan teknik yang sama dapat dihindari.

#### **2.2.3.2. Jenis-Jenis Honeypot**

Berdasarkan tingkat interaksi yang dapat dilakukan suatu Honeypot dengan penyerang, Honeypot dibagi menjadi 2, yaitu:

#### **2.2.3.2.1. Low Interaction Honeypot**

Menurut (Kaur, 2012: 3), *low interaction honeypot have limited interaction; they normally work by emulating services and operating systems.* Hal ini memungkinkan Honeypot diimplementasikan dengan menggunakan sumber daya yang lebih sedikit karena memiliki tingkat interaksi yang terbatas dengan penyerang. Akan tetapi, karena adanya keterbatasan interaksi, informasi aktivitas peretasan yang dapat dicatat dari penyerang kemungkinan terbatas karena sistem tidak mendukung penuh teknik penyerangan yang digunakan peretas. Selain itu karena keterbatasan interaksi, penyerang juga dapat lebih mudah menyadari bahwa sistem yang diretas merupakan suatu sistem Honeypot. Meskipun begitu, Honeypot jenis ini memiliki kelebihan, yaitu lebih cepat, mudah diimplementasikan dan lebih aman jika dibandingkan Honeypot jenis yang lain.

#### **2.2.3.2.2. High Interaction Honeypot**

Kebalikan dari *low interaction honeypot*, *high interaction honeypot* memilki tingkat interaksi yang tinggi dengan penyerang. Menurut (Kaur, 2012: 3), *high interaction honeypot are usually complex solutions as they involve real operating systems and applications*. Hal ini berarti Honeypot tidak hanya melakukan tiruan dari layanan, fungsi, maupun sistem operasi saja. Honeypot jenis ini memberikan sistem dan layanan nyata layaknya sistem yang sesungguhnya. Karena memberikan sistem secara penuh, jenis Honeypot ini memiliki resiko yang lebih tinggi untuk dimanfaatkan peretas dalam menyerang sistem yang lain sehingga membutuhkan *maintenance* dan *monitoring* lebih lanjut. Meskipun demikian, informasi aktivitas peretasan yang dapat dicatat oleh Honeypot juga lebih tinggi.

#### **2.3. Tools**

Peralatan pendukung yang akan digunakan oleh peneliti dalam penelitian ini antara lain:

#### 1. High Interaction Honeypot Analysis Toolkit (HIHAT)

Menurut (Nugraha, Djanali, & Pratomo, 2013: 2), *High Interaction Honeypot Analysis Toolkit* (HIHAT) adalah sebuah perangkat lunak yang mampu mengubah aplikasi PHP menjadi sebuah *high interaction honeypot*. HIHAT bekerja dengan menambahkan perintah-perintah PHP ke semua file halaman *website*. Dengan perintah tersebut, HIHAT dapat mendeteksi serangan, serta mencatat semua *request* yang masuk ke dalam sistem Honeypot dan menyimpannya ke dalam sebuah *database*. Kemudian HIHAT akan menyediakan suatu antarmuka sederhana dalam bentuk *website* yang dapat digunakan untuk memantau maupun menganalisis informasi yang berhasil dicatat. Penambahan perintah PHP ke file halaman *website*, tidak akan mengubah tampilan atau fungsi dari halaman *website* tersebut. Oleh karena itu, peretas tidak dapat mengetahui bahwa halaman *website* yang sedang diakses merupakan halaman *website* palsu yang telah disediakan oleh HIHAT. Ketika seorang peretas mengirimkan request yang berbahaya, Honeypot akan memproses dan membalas *request* tersebut sama halnya dengan *website* yang asli namun dengan informasi yang berbeda.

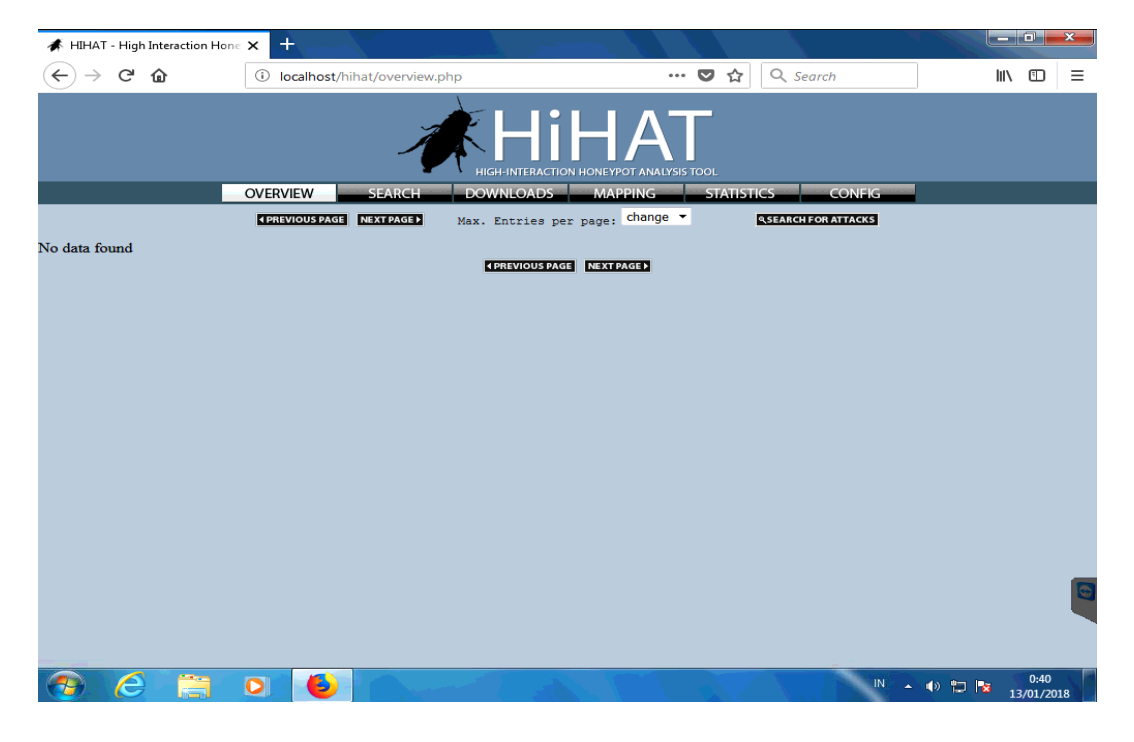

**Gambar 2.3** HIHAT Sumber: Peneliti

2. Sqlmap

Sqlmap merupakan *penetration testing tool* yang bersifat *open-source* yang dapat secara otomatis melakukan SQL Injection pada *website*. Sqlmap menggunakan CLI (*command-line interface*) sebagai antarmukanya. Tool ini juga dapat digunakan pada beberapa sistem operasi, seperti: Windows, Linux/UNIX, Mac OS X, Solaris. Sqlmap ditulis dengan bahasa pemrograman Python. Oleh karena itu sebelum digunakan, Python harus ter-*install* pada komputer. Versi Python yang mendukung sqlmap adalah versi 2.6.x dan 2.7.x.

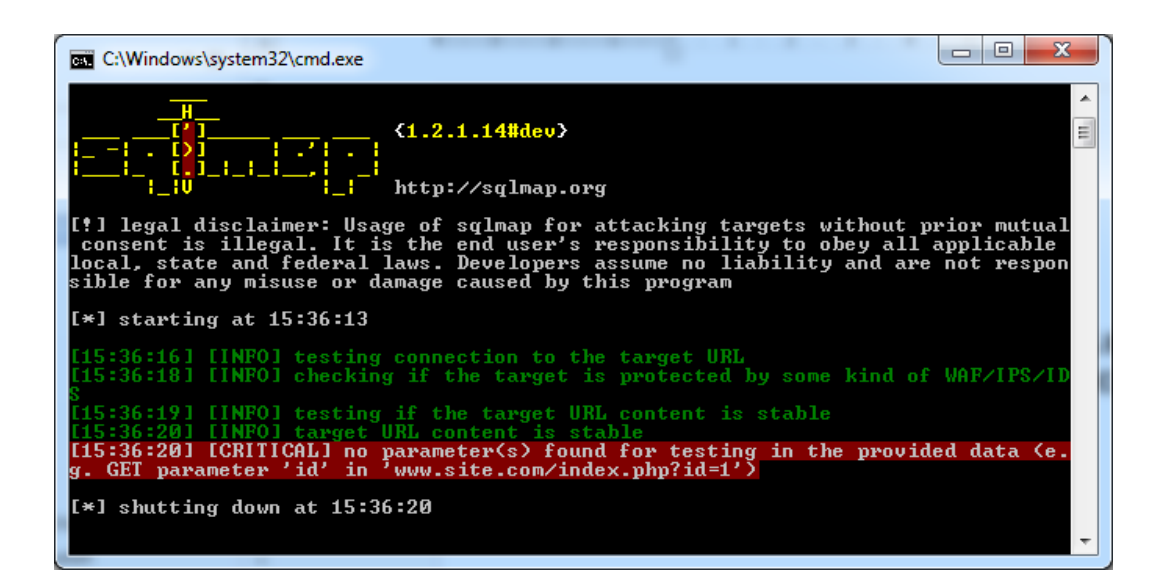

**Gambar 2.4** Sqlmap Sumber: Peneliti

#### **2.4. Penelitian Terdahulu**

Berikut ini terdapat beberapa penelitian terdahulu yang relevan dengan penelitian yang peneliti lakukan, meskipun terdapat sedikit perbedaan dengan penelitian peneliti:

1. Penelitian yang dilakukan oleh Sainath Patil, Nageshri B Karhade, dan Yogini K Kothekar pada tahun 2012. Judul penelitiannya adalah **"***Honeyweb: a web-based high interaction client honeypot***"**. Pada penelitian ini, peneliti menggunakan Honeypot untuk mempelajari serangan-serangan yang dilakukan pada website. Peneliti mengubah suatu web PHP menjadi Honeypot. Hasilnya, Honeypot berhasil mendeteksi serangan-serangan, termasuk SQL Injection dan mencatat *request* tersebut.

Berdasarkan penelitian ini, peneliti mengambil kesimpulan bahwa Honeypot dapat digunakan sebagai sistem untuk mendeteksi serangan SQL Injection.

- 2. Penelitian yang dilakukan oleh Satrio Gita Nugraha, Supeno Djanali, dan Baskoro Adi Pratomo pada tahun 2013. Judul penelitiannya adalah **"Sistem Pendeteksi dan Pencegah Serangan SQL Injection dengan Penghapusan Nilai Atribut Query SQL dan Honeypot"**. Pada penelitian ini, peneliti menggunakan Honeypot untuk melindungi *web server* dari peretas. Peneliti menggunakan suatu proxy untuk mendeteksi SQL Injection dan proxy tersebut akan memutuskan apakah *request* diteruskan ke *web server* atau ke Honeypot. Untuk mendeteksi SQL Injection, proxy tersebut menggunakan perintah-perintah PHP yang ditelah ditentukan. Hasilnya, sistem berhasil mendeteksi serangan dan mengalihkannya ke Honeypot. Berdasarkan penelitian ini, peneliti mengambil kesimpulan bahwa Honeypot dapat mencegah peretasan *website* dengan teknik SQL Injection.
- 3. Penelitian yang dilakukan oleh Abdurrazak Baihaqi, Ary Mazharuddin Shiddiqi, S.Kom., M.Comp.Sc., dan Baskoro Adi Pratomo, S.Kom., M.Kom. pada tahun 2013. Judul penelitiannya adalah **"Perancangan Web Application Honeypot untuk Menggali Informasi Peretas"**. Pada penelitian ini, peneliti menggunakan Honeypot untuk mengalihkan serangan peretas dari *web server*. Berdasarkan hasil uji coba, Honeypot dapat menjalankan perannya dengan baik dalam menyimulasikan *output* bagi serangan SQL injection. Berdasarkan penelitian ini, peneliti mengambil

kesimpulan bahwa Honeypot mencegah serangan SQL Injection dengan menirukan atau mensimulasikan kinerja dari suatu sistem yang lindungi.

- 4. Penelitian yang dilakukan oleh Lukito Prima Aidin, Surya Michrandi Nasution, dan Fairuz Azmi pada tahun 2016. Judul penelitiannya adalah **"IMPLEMENTASI HIGH INTERACTION HONEYPOT PADA SERVER"**. Pada penelitian ini, peneliti menggunakan Honeypot untuk mengalihkan serangan peretas dari *web server*. Setelah implementasi Honeypot selesai, Honeypot diuji menggunakan berbagai metode dan salah satunya adalah SQL Injection. Peneliti menggunakan tools pada kali Linux untuk melancarkan serangan pada Honeypot. Hasilnya Honeypot berhasil mengemulasikan dan mencatat semua serangan, kecuali DoS. Berdasarkan penelitian ini, peneliti mengambil kesimpulan bahwa peretasan pada website dengan teknik SQL Injection dapat dicegah dengan Honeypot.
- 5. Penelitian yang dilakukan oleh Ms. Khairkar Ashwini, Gollar Pratiksha, Kulakarni Anuja, Suryawanshi Varsharani, dan Swami Gayatri pada tahun 2017. Judul penelitannya adalah **"Secure Network System using Honeypot"**. Pada penelitian ini, peneliti menggunakan Honeypot untuk melindungi suatu *server*. Untuk dapat berkomunikasi dengan *server* dalam jaringan, setiap *request* harus melalui Honeypot terlebih dahulu. Apabila *request* yang dikirimkan berasal dari *user normal*, maka request akan diteruskan ke *server* dan *server* akan membalas *request* tersebut melalui Honeypot. Sebaliknya apabila yang mengirimkan *request* adalah attacker, maka Honeypot sendiri yang akan memberikan respon kepada *request*

tersebut dan Honeypot akan mencatat informasi mengenai *request* tersebut. Berdasarkan penelitian ini, peneliti mengambil kesimpulan bahwa Honeypot dapat mencegah peretasan yang dilakukan dengan teknik SQL Injection.

#### **2.5. Kerangka Pemikiran**

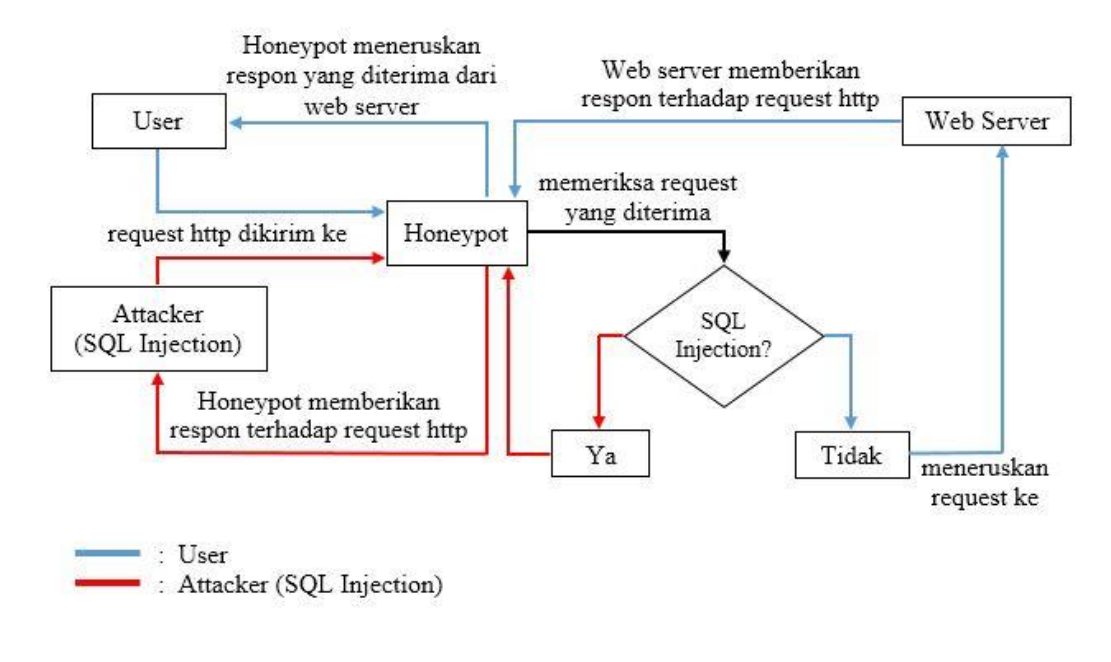

# **Gambar 2.5** Kerangka Pemikiran Sumber: Peneliti

Setiap *request http* yang dikirimkan pada *website* akan diterima dan diperiksa terlebih dahulu oleh Honeypot. Apabila Honeypot menilai *request* yang diterima tidak tergolong SQL Injection, maka Honeypot akan meneruskan *request* tersebut ke *web server*. Kemudian *web server* akan memberikan respon terhadap *request* tersebut kembali kepada Honeypot dan Honeypot akan meneruskan lagi respon yang didapatkan dari *web server* kepada *user*. Namun apabila Honeypot menemukan bahwa *request* tersebut tergolong SQL Injection, maka *request* tidak akan diteruskan ke *web server*. Sebaliknya, Honeypot akan membalas *request* tersebut seolah-olah sebagai *web server* untuk mengelabui peretas dan melindungi *web server*. Honeypot juga akan mencatat segala aktivitas yang terjadi pada proses tersebut.

# **BAB III**

# **METODE PENELITIAN**

# **3.1. Desain Penelitian**

Desain penelitian pada penelitian ini, dapat dijabarkan seperti pada gambar berikut:

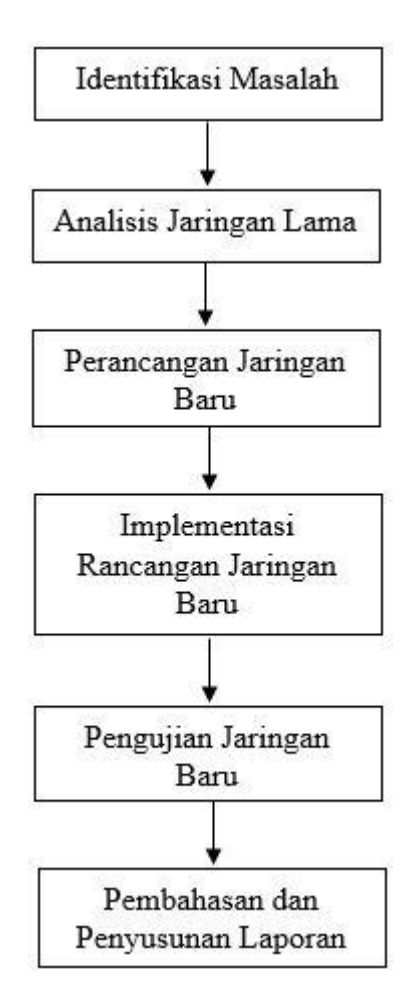

**Gambar 3.1** Desain Penelitian Sumber: Peneliti

Penelitian dimulai dari tahap identifikasi masalah. Setelah masalah diidentifikasi, peneliti akan melakukan analisis pada topologi jaringan yang ada (jaringan lama). Analisis jaringan dilakukan untuk mencari penyebab permasalahan pada penelitian ini. Setelah analisis selesai, peneliti akan merancang jaringan yang baru untuk memecahkan permasalahan yang ditimbulkan pada jaringan yang lama. Kemudian peneliti mengimplementasikan rancangan jaringan baru tersebut. Setelah implementasi, peneliti melakukan pengujian terhadap jaringan yang baru untuk memastikan bahwa rancangan jaringan yang baru telah berhasil memecahkan permasalahan. Setelah pengujian selesai dan berhasil, peneliti melanjutkan dengan penyusunan dan pembahasan laporan dari hasil pengujian.

#### **3.2. Analisis Jaringan Lama**

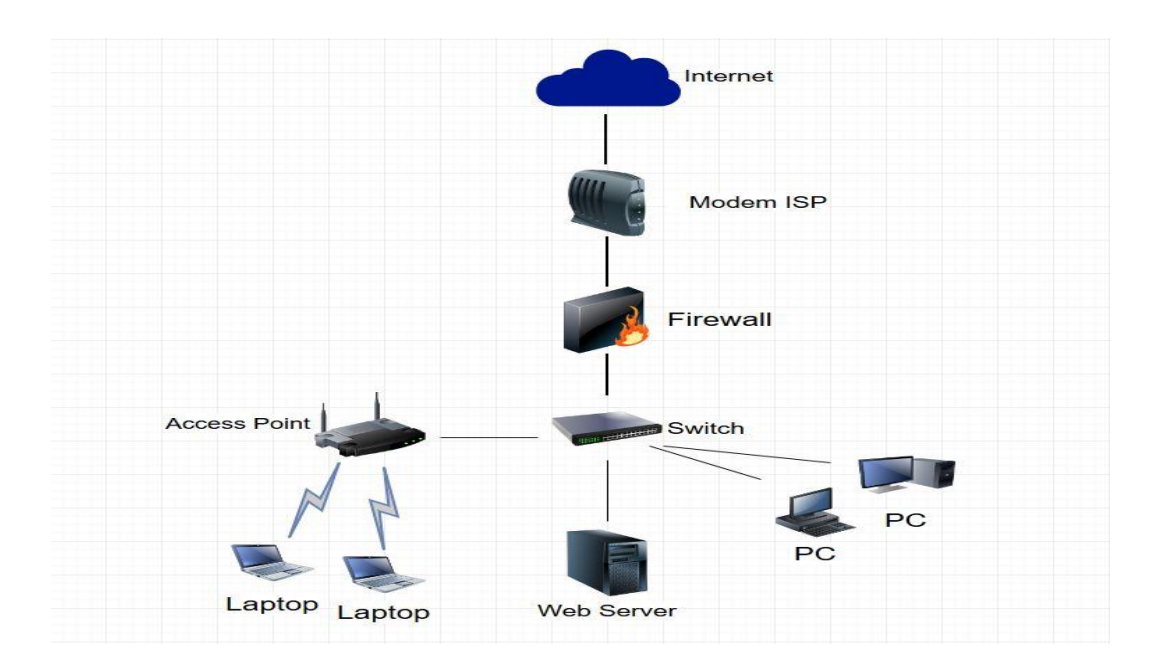

**Gambar 3.2** Diagram Jaringan Lama

# Sumber: Peneliti

Gambar di atas merupakan diagram jaringan di PT Duta Computer sebelum penelitian dilakukan. Berikut ini merupakan daftar perangkat keras jaringan yang digunakan PT Duta Computer:

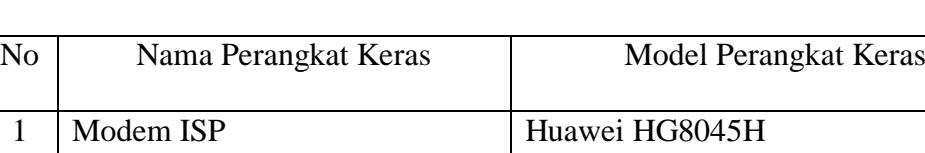

2 Firewall Mikrotik RouterBoard 2011 UiAS

3 Switch Planet GSW-2404SF dan Accton

4 | Web Server | Lenovo ThinkCentre 7298PL7

Sumber: Peneliti

CheetahSwitch Workgroup-3024C

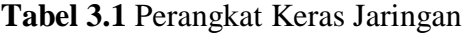

| lemonno |  |  |
|---------|--|--|
|         |  |  |
|         |  |  |
|         |  |  |
|         |  |  |

**Gambar 3.3** Web Server Sumber: Peneliti

Sedangkan spesifikasi *web server* yang digunakan PT Duta Computer adalah sebagai berikut:

| N <sub>o</sub> | Jenis Komponen | Spesifikasi                                        |
|----------------|----------------|----------------------------------------------------|
|                | Sistem Operasi | Windows 7 Professional Service Pack 1 32-bit       |
| $\overline{c}$ | Prosessor      | Pentium(R) Dual-Core CPU E5400 @2.70<br><b>GHz</b> |
| 3              | <b>RAM</b>     | 2 GB                                               |
| 4              | Hard disk      | 320 GB                                             |

**Tabel 3.2** Spesifikasi Web Server

Sumber: Peneliti

*Software* atau aplikasi yang digunakan pada *web server* untuk mengoperasikan *website* adalah sebagai berikut:

**Tabel 3.3** Perangkat Lunak Web Server

| N <sub>o</sub> | Software     | Versi  |
|----------------|--------------|--------|
|                | <b>XAMPP</b> | 1.7.4  |
| 2              | Apache       | 2.2.17 |
| 3              | PHP          | 5.3.4  |
| $\overline{4}$ | MySQL        | 5.5.39 |

Sumber: Peneliti

Untuk menganalisis, peneliti akan melakukan SQL Injection pada *web server* dengan menggunakan *tool* sqlmap. Sqlmap memiliki antarmuka dalam bentuk baris perintah. Untuk menggunakan sqlmap, peneliti akan menggunakan perintah dengan beberapa parameter, seperti di bawah ini:

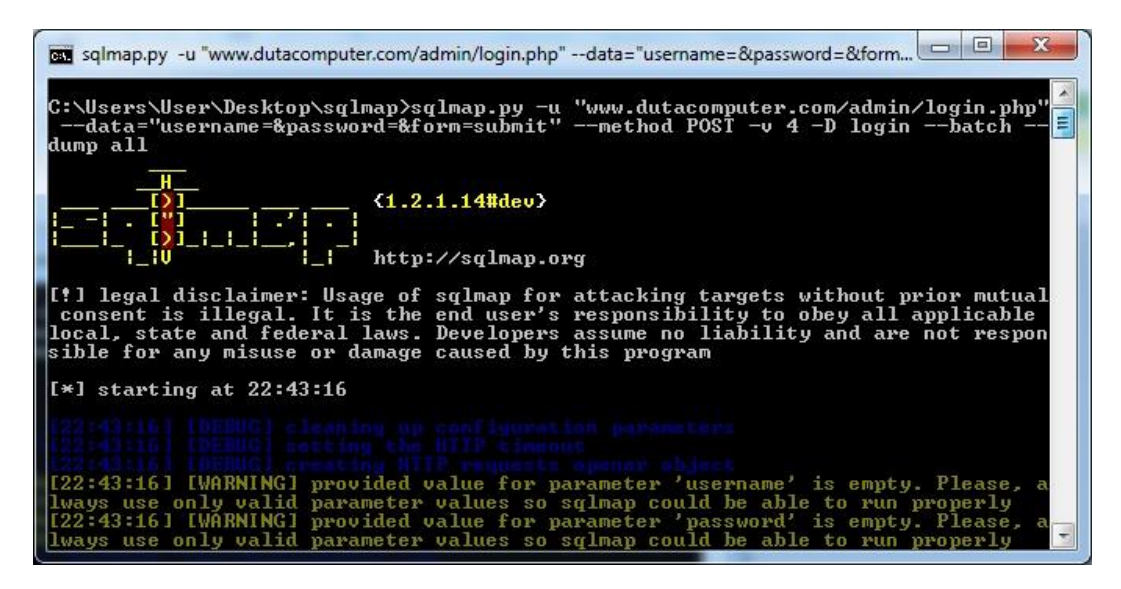

**Gambar 3.4** Memulai sqlmap Sumber: Peneliti

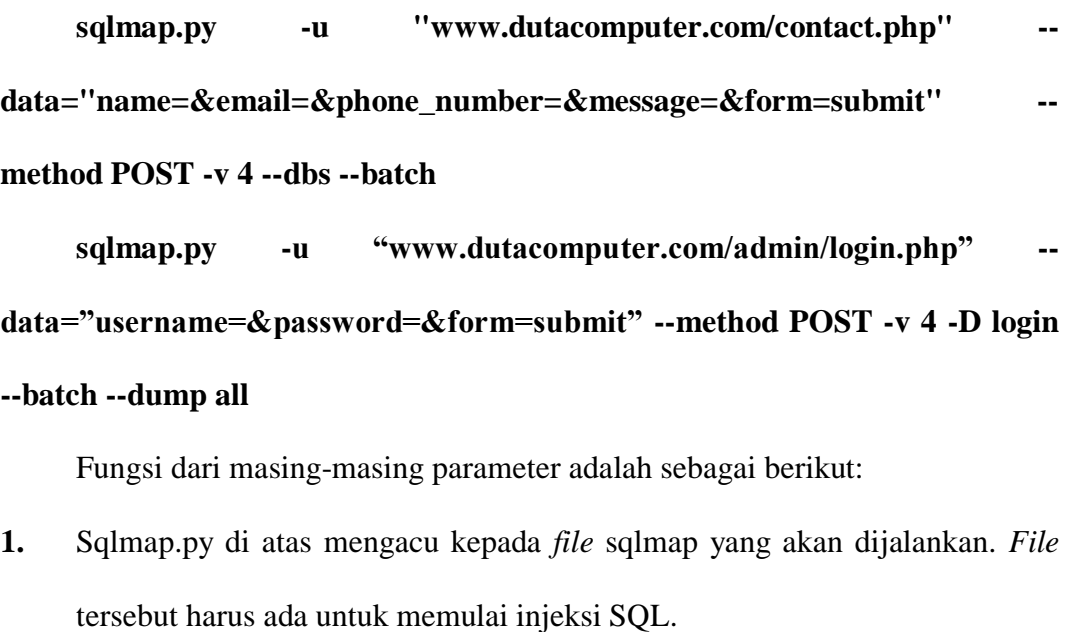

- **2.** Parameter -u merupakan variabel yang digunakan untuk mendeklarasikan alamat *website* yang akan diinjeksi. Oleh karena itu dalam perintah di atas, u diikuti oleh **"www.dutacomputer.com/admin/login.php"**.
- **3.** Parameter --data digunakan untuk mendeklarasikan parameter pada *website* yang akan digunakan sebagai tempat untuk menginjeksi SQL.
- **4.** Parameter --method digunakan untuk mendeklarasikan metode yang akan digunakan untuk menginjeksi SQL.
- **5.** Parameter --dbs digunakan untuk mencari database pada website tersebut.
- **6.** Parameter --batch digunakan agar sqlmap dapat memilih opsi default pada saat melakukan injeksi tanpa perlu menunggu pilihan dari *user*.
- **7.** Parameter -D untuk mendeklarasikan *database* yang akan diinjeksi.
- **8.** Parameter –dump all digunakan untuk menampilkan informasi pada *database*.
- **9.** Parameter -v mengandung arti verbosity yang berfungsi untuk mengatur tingkat kedetailan dari *output* yang ditampilkan pada sqlmap. Verbosity pada sqlmap memiliki tingkatan dari 0 sampai 6, dimana secara *default* sqlmap akan menggunakan 0. Peneliti menggunakan parameter verbosity dengan tingkatan 4 agar *query* yang digunakan pada sqlmap ditampilkan.

Setelah menjalankan perintah di atas, sqlmap akan melakukan SQL Injection pada *website* dengan mengirimkan *request-request http* dan menyisipkan perintah-perintah yang pada umumnya digunakan dalam SQL Injection ke dalam *request* tersebut.

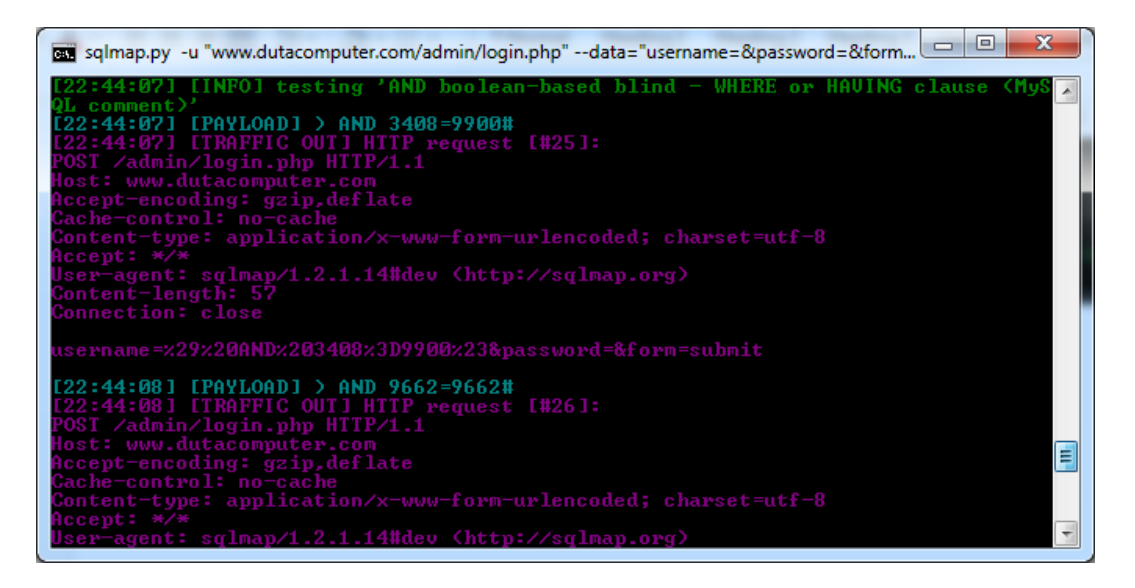

**Gambar 3.5** Sqlmap melakukan SQL Injection Sumber: Peneliti

# **3.3. Rancangan Jaringan Yang Dibangun/ Rancangan Jaringan Baru**

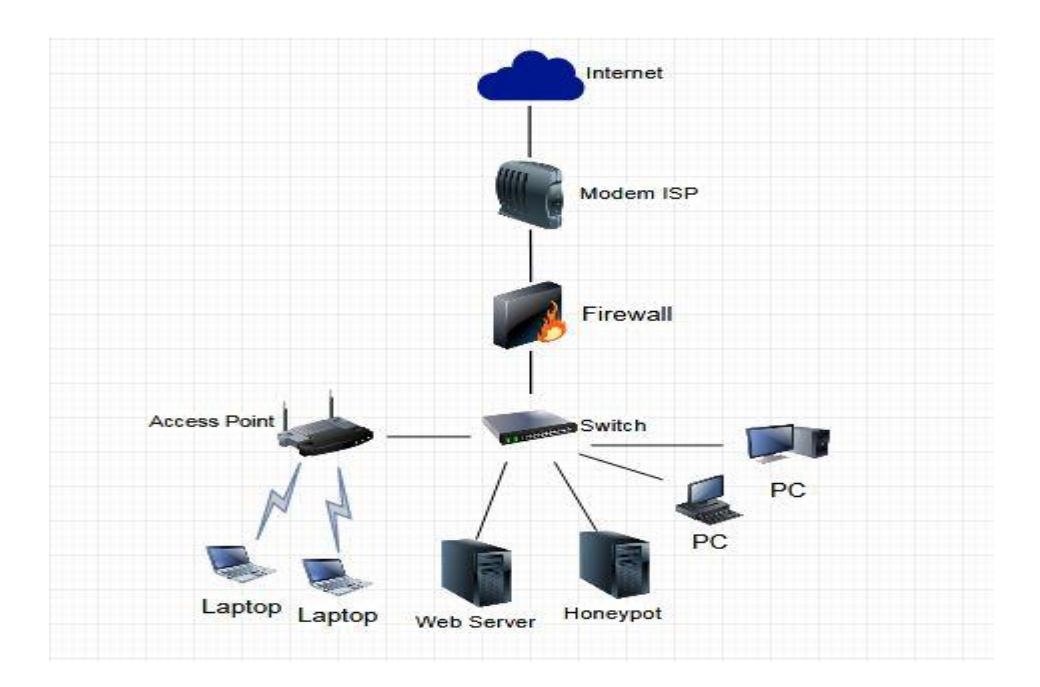

**Gambar 3.6** Diagram Jaringan Baru Sumber: Peneliti

Gambar di atas merupakan diagram rancangan jaringan baru yang akan dibangun pada penelitian ini. Perbedaannya dengan jaringan yang lama, yaitu dalam rancangan jaringan ini peneliti menambahkan Honeypot. Setelah instalasi Honeypot selesai, konfigurasi *port forwarding* pada *firewall* juga akan diubah agar *http request* yang dikirimkan tidak menuju *web server*, melainkan menuju Honeypot. Honeypot kemudian akan menentukan apakah *request* akan diteruskan ke *web server* atau tidak. Instalasi Honeypot akan dilakukan pada suatu komputer dengan spesifikasi seperti berikut ini:

| N <sub>o</sub> | Jenis Komponen | Spesifikasi                                                    |  |  |  |  |  |
|----------------|----------------|----------------------------------------------------------------|--|--|--|--|--|
| 1              | Sistem Operasi | Windows 7 Professional Service Pack 1 32-bit                   |  |  |  |  |  |
| $\overline{2}$ | Prosessor      | <b>CPU</b><br>E5500<br>Pentium<br>(R)<br>Dual-Core<br>@2.80GHz |  |  |  |  |  |
| 3              | <b>RAM</b>     | 3 GB                                                           |  |  |  |  |  |
| $\overline{4}$ | Hard disk      | 500 GB                                                         |  |  |  |  |  |

**Tabel 3.4** Spesifikasi Komputer Honeypot

Sumber: Peneliti

Sedangkan *software* atau aplikasi yang digunakan pada Honeypot adalah sebagai berikut:

| N <sub>o</sub> | Software     | Versi        |
|----------------|--------------|--------------|
| $\mathbf{1}$   | <b>XAMPP</b> | $1.8.3 - 5$  |
| 2              | Apache       | 2.4.10       |
| $\overline{3}$ | PHP          | 5.5.15       |
| $\overline{4}$ | <b>MySQL</b> | 5.5.39       |
| 5              | <b>HIHAT</b> | 1.0          |
| 6              | Java         | 8 update 151 |

**Tabel 3.5** Software Honeypot

Sumber: Peneliti

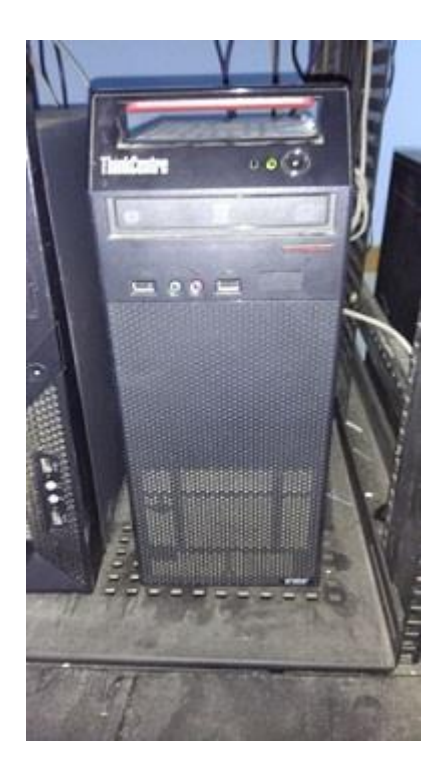

**Gambar 3.7** Honeypot Sumber: Peneliti

Setelah instalasi dan konfigurasi selesai, akan dilakukan pengujian pada jaringan baru yang telah aktif. Pengujian akan dilakukan dengan menggunakan *tool* sqlmap. Untuk mendeteksi apakah ada serangan SQL Injection pada *request* yang diterima, mula-mula Honeypot akan menambahkan perintah-perintah PHP ke dalam salinan *file* website yang telah disimpan pada Honeypot. Perintahperintah tersebut akan mengambil informasi dari *request* yang dikirimkan, dan menyimpannya ke dalam suatu *database*. Kemudian, dengan menggunakan salah satu dari file check\_post.php, check\_get.php, dan check\_cookie.php, Honeypot akan menentukan apakah request yang dikirimkan tergolong SQL Injection. Halaman **www.dutacomputer.com/admin/login.php** menggunakan metode POST, oleh karena itu file yang akan digunakan adalah check\_post.php.

```
foreach ($result as $row) {
 if (strpos(Srow['Value Post'], 'OR') == TRUE | |
strpos($row['Value Post'], 'AND') == TRUE ||
stripos ($row['Value Post'], 'insert') == TRUE ||
stripos ($row['Value Post'], 'union') == TRUE ||
stripos ($row['Value Post'], 'delete') == TRUE ||
stripos ($row['Value Post'], 'where') == TRUE ||
stripos ($row['Value Post'], '(select') == TRUE ||
stripos ($row['Value Post'], 'select%') == TRUE ||
stripos ($row['Value_Post'], 'select/') == TRUE | |
stripos ($row['Value Post'], 'select#') == TRUE ||
stripos ($row['Value_Post'], 'select*') == TRUE ||
stripos ($row['Value Post'], '-- //') == TRUE ||
stripos ($row['Value Post'], 'drop') == TRUE | |
 (stripos(Srow['Value Post'], 'from') == TRUE))$injection = TRUE;\} else {
     $injection = FALSE;
```
**Gambar 3.8** File check\_post.php Sumber: Peneliti

Apabila nilai dalam parameter yang diterima mengandung *string* seperti pada gambar di atas, maka *request* tersebut dinilai tergolong SQL Injection dan Honeypot tidak akan meneruskan *request* ke *web server*. Sebaliknya, Honeypot sendiri yang akan membalas *request* tersebut dengan memberikan *attacker* akses kepada halaman Honeypot yang palsu. Sedangkan apabila *request* tersebut dinilai tidak tergolong SQL Injection, maka *request* akan diteruskan ke *web server*.

# **Gambar 3.9** Perintah untuk meneruskan request Sumber: Peneliti

# **3.4. Lokasi dan Jadwal Penelitian**

Lokasi dan jadwal penelitian dilakukan adalah sebagai berikut:

### **3.4.1. Lokasi Penelitian**

Penelitian ini dilakukan di PT. Duta Computer yang beralamat lengkap di Komplek Executive Centre Blok II No. 1-2, Jl. Laksamana Bintan Sei Panas, Kota Batam, Indonesia.

# **3.4.2. Jadwal Penelitian**

Penelitian ini dimulai dari bulan September 2017 sampai dengan bulan Februari 2018 dengan perincian masing-masing tahap penelitian seperti yang ditunjukkan pada tabel di bawah ini:

| Tahap Penelitian                | Sep  | Okt  | <b>Nov</b> | Dec  | Jan  | Feb      |
|---------------------------------|------|------|------------|------|------|----------|
|                                 | 2017 | 2017 | 2017       | 2017 | 2018 | 2018     |
| Pengajuan Judul                 |      |      |            |      |      |          |
| Penyusunan BAB I                |      |      |            |      |      |          |
| Penyusunan BAB II               |      |      |            |      |      |          |
| Penyusunan BAB III              |      |      |            |      |      |          |
| Praktek Implementasi Penelitian |      |      |            |      |      |          |
| Penyusunan BAB IV               |      |      |            |      |      |          |
| Penyusunan BAB V                |      |      |            |      |      |          |
| Pengumpulan Laporan             |      |      |            |      |      |          |
| Sumber:                         |      |      |            |      |      | Peneliti |

**Tabel 3.6** Jadwal Penelitian